## **УДК: 373.5.016:331-028.22(07)**

*Віта Віталіївна Павленко, канд. пед. наук, доцент кафедри професійно-педагогічної, спеціальної освіти, андрагогіки та управління Житомирського державного університету імені Івана Франка, (м. Житомир, Україна) Наталія Петрівна Бірук канд. пед. наук, доцент кафедри професійно-педагогічної, спеціальної освіти, андрагогіки та управління, Житомирського державного університету імені Івана Франка, (м. Житомир, Україна)*

## **ФОРМУВАННЯ ПІЗНАВАЛЬНОГО ІНТЕРЕСУ УЧНІВ ЗАСОБАМИ ІНФОРМАЦІЙНО-КОМУНІКАЦІЙНИХ ТЕХНОЛОГІЙ**

**Постановка проблеми у загальному вигляді та її зв'язок із важливими науковими та практичними завданнями.** Використання ІКТ в сучасній освіті – це найважливіший напрямок розвитку учнів та вчителів в інформаційній та професійній сферах, оскільки у цих умовах, якщо говорити про учнів, вони розвивають свої навички шляхом уміння адаптуватися у сучасних реаліях (тобто уміти користуватися сучасними гаджетами та технологіями), уміння до самостійного пошуку інформації та саморозвитку, аналізувати та узагальнювати отриману інформацію, а також створювати свої творчі проєкти у майбутньому навчанні.

Актуальність теми полягає в тому, що сучасне суспільство неможливо уявити без творчо обдарованих особистостей, здатних застосовувати свої знання на практиці. Основним завданням системи освіти є створення сприятливого освітнього середовища для формування пізнавального інтересу учнів засобами інформаційно-комунікаційних технологій.

Сучасного учня необхідно озброїти універсальними навчальними засобами, якими він зможе скористатися при самостійному пізнанні, при розв'язанні нових навчальних завдань індивідуально. У рамках уроку при суттєвому наповненні класів це непросто і різноманітність організаційних форм забезпечить зростання творчого потенціалу учнів, пізнавальних мотивів, допоможе учневі навчитися взаємодіяти з однолітками й дорослими в пізнавальній діяльності.

**Аналіз останніх досліджень і публікацій, в яких започатковано розв'язання даної проблеми і на які спирається автор, виділення невирішених частин загальної проблеми, котрим присвячується означена стаття.** Величезний внесок у розвиток пізнавального інтересу учнів зробили знамениті педагоги В. Сухомлинський, К. Ушинський, І. Лернер, А. Макаренко, психологи Д. Богоявленська, Л. Виготський, П. Гальперін,

Матеріали Всеукраїнської Інтернет-конференції. 27-28 квітня 2022 р.

В. Давидов, О. Леонтьєв, С. Рубінштейн, Д. Ельконін та ін.

Питання використання засобів інформаційних технологій у процесі професійної підготовки знайшли відображення в роботах А. Андрющак, В. Білошапко, С. Бешенкова, І. Богданової, В. Виноградова, Р. Гуревича, М. Жалдака, Н. Клокар, А. Кузнєцова, В. Лєдньова, Ю. Триуса, І. Роберт, В. Шевченка та ін.

**Постановка завдання.** Схарактеризувати діяльність учителя у формування пізнавального інтересу учнів засобами ІКТ.

**Виклад основного матеріалу дослідження з повним обґрунтуванням отриманих наукових результатів.** Ідея збалансованого розвитку дитини є основою сучасних концепцій освіти. Нестандартні заняття користуються більшою популярністю в учнів, ніж повсякденні, оскільки вони незвичайні за задумом, методологією та організацією. Введення нестандартизованих елементів, вправ і завдань збільшує пізнавальну активність навчально-пізнавальної діяльності учнів, утворення незалежного мислення, заохочує розвиток творчості.

Аналітичний оглял літератури показав, що творчий потенціал особистості може виявлятися у таких уміннях як [4]:

– самостійне бачення проблеми, критичне мислення;

– уміння формулювати та аналізувати будь-які проблеми, аналітичне мислення;

– уміння знаходити їм рішення;

– уміння переносити знання, вміння та навички, способи навчальної діяльності у нову ситуацію;

– уміння бачити новий бік у знайомому об'єкті;

– уміння комбінувати, синтезувати раніше засвоєні способи діяльності в нові та ін.

Перераховані здібності не завжди є вродженими, їх можна і потрібно цілеспрямовано формувати за допомогою спеціальних освітніх технологій, які сприяють активізації та інтенсифікації діяльності учнів, що дозволяють розвивати творчий потенціал особистості навчальної діяльності.

Одна із дев'яти формул нової української школи – це *умотивований учитель,* який має свободу творчості й розвивається професійно. Суттєвих змін зазнає процес і зміст підготовки вчителя. На допомогу учителеві створено освітній портал із методичними та дидактичними матеріалами. Уряд, парламент та місцеві органи самоврядування мусять приділяти увагу матеріальному стимулюванню вчителя. Учителю надано академічну свободу. Він може готувати авторські навчальні програми, самостійно обирати підручники, методи, стратегії, способи та засоби навчання, активного виражати власну фахову думку [3].

Уроки з використанням інформаційних технологій не лише пожвавлюють навчальний процес, а й підвищують пізнавальний інтерес.

Заняття з використанням інформаційних технологій не лише розширюють та закріплюють отримані знання, а й значною мірою підвищують творчий та інтелектуальний потенціал дітей.

Використання під час уроків ІКТ, дозволяє урізноманітнити процес навчання, представити навчальний матеріал доступним для сприйняття учнями. Будь-яка схема, ілюстрація, анімація, звукозапис, що використовуються при організації навчального процесу, стають не просто окрасою уроку, а роблять його більш змістовним.

Використання ІКТ сприяє:

– розвитку творчих можливостей і здібностей учнів;

– створення умов для самоосвіти учнів у сферах знань, що їх цікавлять;

– підвищення рівня використання наочності під час уроку;

– підвищення продуктивності уроку;

– встановлення міжпредметних зв'язків;

– набуття реального досвіду міжкультурного спілкування.

Використовуючи інформаційні ресурси мережі Інтернет, можна, інтегруючи їх у навчальний процес, ефективніше вирішувати цілу низку дидактичних завдань, а саме:

а) формувати навички та вміння читання, безпосередньо використовуючи матеріали мережі різного ступеня складності;

б) удосконалювати вміння сприйняття іншомовного мовлення на слух на основі автентичних звукових текстів мережі Інтернет, а також підготовлених вчителем текстів;

в) удосконалювати вміння монологічного та діалогічного висловлювання на основі проблемного обговорення, представлених учителем або кимось із учнів матеріалів мережі;

г) удосконалювати вміння писемного мовлення, індивідуально, у письмовій формі складаючи відповіді партнерам, беручи участь у підготовці рефератів, творів, інших видів листування в процесі спільної діяльності партнерів;

д) вдосконалення лексико-граматичних навичок шляхом тренування за допомогою програм, ігор, тестів. Класичні та інтегровані уроки у супроводі мультимедійних презентацій, online-тестів та програмних продуктів дозволяють учням поглибити знання, отримані раніше.

Як показало дослідження:

\_\_\_\_\_\_\_\_\_\_\_\_\_\_\_

– учні запам'ятовують 18% інформації, яку вони прочитали, 35% ту, що почули, 47% ту, що побачили;

– 65% інформації запам'ятовується за участю у групових дискусіях;

– 90% – у самостійній постановці проблем, виробленні та прийнятті рішення, формулюванні висновків та прогнозів.

Використання ІКТ на уроках передбачає інтерактивне навчання, а інтерактивне навчання – це навчання, яке відбувається за умови постійної, активної взаємодії всіх учасників навчального процесу; це співнавчання, взаємонавчання (колективне, групове, навчання у співпраці), де і учень, і вчитель є рівноправними суб'єктами навчального процесу. Таке навчання потребує напруженої розумової роботи учня, його власної активної участі в цьому процесі.

На сьогодні інтерактивними дошками головним чином користуються саме викладачі (багатий досвід накопичено у США, Великобританії тощо). Ці дошки можуть змінити викладання і навчання в різних напрямках. Наприклад, три з них:

1. *Презентації, демонстрації та створення віртуальних процесів і явищ моделей.* Використання необхідного програмного забезпечення та ресурсів у поєднанні з інтерактивною дошкою може покращити розуміння нового граматичного та лексичного матеріалу.

2. *Активне залучення учнів*. Мотивація і залучання учнів на занятті може бути підвищена шляхом використання інтерактивної дошки, бо учень розуміє миттєвий інтерактивний зв'язок і одразу ж отримує відповідь на виконане завлання.

3. *Покращення темпу та ходу заняття*.

Використання інтерактивної дошки може покращити планування, темп і хід уроку, зробити його більш цікавим, різноманітним користуючись наочним матеріалом. Безперечно, інтерактивна дошка - цінний інструмент для навчання всієї групи. Це візуальний ресурс, котрий допомагає вчителю презентувати новий матеріал дуже жваво, дозволяє представити інформацію за допомогою різноманітних мультимедійних ресурсів, учні можуть коментувати матеріал і вивчати лексичний матеріал чи граматичні схеми більш детально [5, с. 26-32].

На даний час у школах широко використовуються мультимедійні технології. Сам термін «мультимедіа» означає сукупність інформаційних середовищ, що використовують різні додатки та технічні засоби з метою найбільш ефективного впливу на користувача. Такими інформаційними середовищами є текст, звук та відео. Програми, що використовують усі ці форми подання інформації, називаються мультимедійними. Самі мультимедіа на сьогодні – це один із сучасних видів інформатизації та наочності навчального процесу, у вдосконаленні програмного та методичного забезпечення, матеріальної бази, а також у підвищенні рівня освітнього складу, в якому бачиться перспектива успішного застосування сучасних інформаційних технологій в освіті [2, с. 117-123].

Виділяють два типи засобів ІКТ, що застосовуються в системі освіти: *апаратні* (комп'ютер, DVD) та *програмні* (електронні підручники, тренажери, тестові середовища, освітні сайти тощо).

*Електронний підручник* – це комп'ютерне педагогічне програмне забезпечення, призначене насамперед для подання нової та, як правило, і

наочної інформації. Часто доповнює друковані видання.

*Онлайн-тренажери* – це програма в Інтернеті, яка дозволяє навчатися в самостійному режимі або під керівництвом учителя; відкриває можливості для додаткового освоєння матеріалу або предмету взагалі шляхом проходження спеціальних навчальних курсів всередині тренажерів.

*Освітні сайти* – це сайти з інформацією, матеріалами та посиланнями, створені спеціально для використання у процесі навчання (освітні та навчально-методичні матеріали) на певному ступені освіти та для певної предметної галузі, а також призначені для інформаційного забезпечення системи освіти; саме тут можна отримати доступ до згаданого вище електронного підручника.

*Тестові середовища (тестові програми)* – це окремі від онлайнтренажерів спеціальні сайти або програми, завдання яких перевірити знання учня з певного предмету.

Сьогодні існують різні сервіси (інструменти та схеми) для побудови тестів, які відрізняються за способом формування запитань та відповідей, доступністю та зручністю. Такі сервіси можна розділити на два типи: *онлайн* та *мобільні*. Онлайн сервіси включають традиційні послуги, такі як: Google Форми – це частина офісного інструментарію Google Drive, для створення текстових форм. Його особливістю є необхідність встановлення плагіна Flubaroo для автоматичної перевірки та оцінки відповідно до зазначених критеріїв.

**Proprofs** – це сервіс для створення різних форм тестів (вибір однієї або кількох відповідей, вставлення пропущеного слова або написання вашої відповіді), дозволяє вставляти у завдання файли \* .docx, \* .pptx, \* .pdf, а також аудіо- та відеофайли.

**ClassMarker** – це сервіс для створення тестів з різними формами відповідей. Його особливістю є створення віртуального класу. Дозволяє вести статистику ефективності.

Новим напрямком програмного забезпечення тестування є застосування мобільних сервісів, до яких можна віднести такі:

**Kahoot** – це сервіс не тільки для створення різних форм тестів, а й для проведення онлайн-вікторин за допомогою спеціального клієнта, який встановлюється на смартфонах учнів (Android, iOS, Windows Phone). Дозволяє вчителю діагностувати відповіді учнів, і вони навчаються знаходити правильні відповіді.

**Quizlet** – це сервіс для створення тестів, в якому правильна відповідь вибирається з запропонованих варіантів. Послуга безкоштовна, багатомовна, її головна особливість полягає в тому, що вона працює на смартфонах під управлінням Android та iOS і вимагає реєстрації.

**Plickers** – це послуга у вигляді мобільного додатка, що дозволяє проводити опитування на смартфонах учнів у класі та аналізувати статистику

Матеріали Всеукраїнської Інтернет-конференції. 27-28 квітня 2022 р.

для всіх учнів. Додаток для Android та iOS можна завантажити безкоштовно.

**Easy Test Maker** – це сервіс у вигляді мобільного додатку для створення тестів, в якому потрібно вибрати істинні та хибні твердження. Для тестування у більш традиційному форматі їх можна відформатувати у форматах  $*$  .pdf або  $*$  .doc. для друку [1].

Отже, ІКТ дозволяють створити динамічну модель кожного учня, в якій будуть враховані його знання та мислення, сприймання та розуміння навчального матеріалу, можливість здійснювати контроль за учнем і на цій підставі керувати усім навчальним процесом.

**Висновки з даного дослідження та перспективи подальших розвідок у даному напрямку.** Підводячи підсумки, слід узагальнити досліджене. Щодо переваг використання ІКТ, то треба згадати наступне:

– покращення якості навчання – урізноманітнення навчальних матеріалів стимулює в учня зацікавленість до заняття;

– підвищення мотивації учня – учень сприймає краще наочний матеріал;

– підвищення рівня професійної компетентності вчителя шляхом використання сучасних засобів ІКТ та створених для них певних методичних прийомів;

– полегшення роботи вчителя й учнів. Для вчителя – можливість викладати тематичний матеріал наочно, без необхідності кожну хвилину розповідати усе пов'язане з цим, а також використання програмних тестів дозволяє йому краще контролювати рівень засвоєного учнями матеріалу та слідкувати за успішністю учня при цьому. Для учня - можливість вивчати матеріал в наочній формі, без необхідності повної концентрації для його вивчення.

Слід виділити наступні недоліки:

– шанс виникнення залежності від комп'ютера, що призводить до випадання головної ролі вчителя як джерела знань;

– погіршується здоров'я, зокрема зір;

– недостатня технічна грамотність учителя, який звик працювати у традиційній формі викладання, що може призвести до його проблематичного інтегрування під сучасні освітні вимоги;

– збільшення вимог до вчителя, якому потрібно готуватися і для традиційного формату, і електронного.

## **Список використаних джерел:**

- 1. Крамаренко Т.В. Використання Інтернету та електронних освітніх ресурсів у навчальному процесі вищих навчальних. URL: [http://pedpsy.duan.edu.ua/images/stories/Files/2016-1/43.pdf.](http://pedpsy.duan.edu.ua/images/stories/Files/2016-1/43.pdf) (дата звернення 05.04.2022).
- 2. Маслюк Ю.А. Проблеми використання інформаційних та комунікаційних

технологій у навчальній діяльності. *Інновації в освіті*. 2006. № 1. С. 117-123.

- 3. Нова українська школа. Концептуальні засади реформування середньої освіти. *Міністерство освіти і науки України*. 2016. URL: [https://mon.gov.ua/storage/app/media/zagalna%20serednya/nova-ukrainska](https://mon.gov.ua/storage/app/media/zagalna%20serednya/nova-ukrainska-shkola-compressed.pdf)[shkola-compressed.pdf](https://mon.gov.ua/storage/app/media/zagalna%20serednya/nova-ukrainska-shkola-compressed.pdf) (дата звернення 15.03.2022).
- 4. Омельяненко Г. Інформаційно-навчальне середовище: дидактичний аспект. URL: [http://intkonf.org/omelyanenko-ga-informatsiyno-navchalne](http://intkonf.org/omelyanenko-ga-informatsiyno-navchalne-seredovische-didaktichniy-aspekt/)[seredovische-didaktichniy-aspekt/](http://intkonf.org/omelyanenko-ga-informatsiyno-navchalne-seredovische-didaktichniy-aspekt/) (дата звернення: 10.04.2022).
- 5. Робота з мультимедійною дошкою: навч. посіб. / Упоряд. В. Лапінський. Київ, 2008. 112 с.

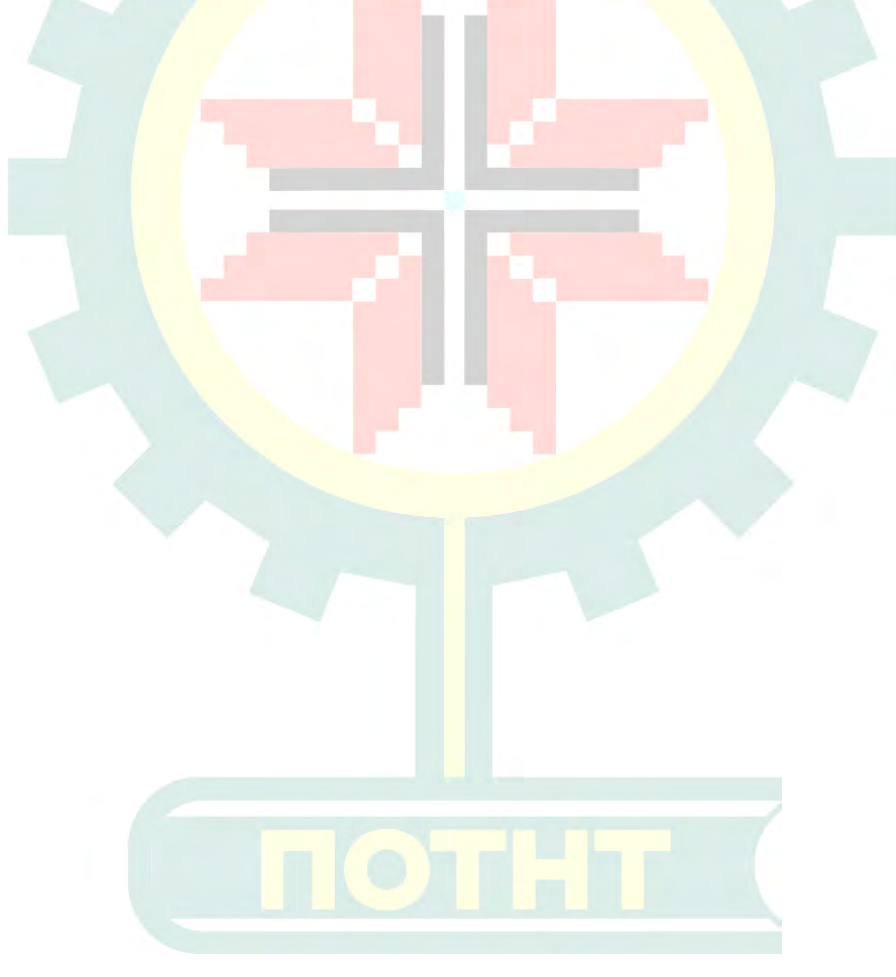